# **betmotion app download**

- 1. betmotion app download
- 2. betmotion app download :jogar roletinha
- 3. betmotion app download :aposta gol

### **betmotion app download**

#### Resumo:

**betmotion app download : Faça parte da elite das apostas em condlight.com.br! Inscrevase agora e desfrute de benefícios exclusivos com nosso bônus especial!**  contente:

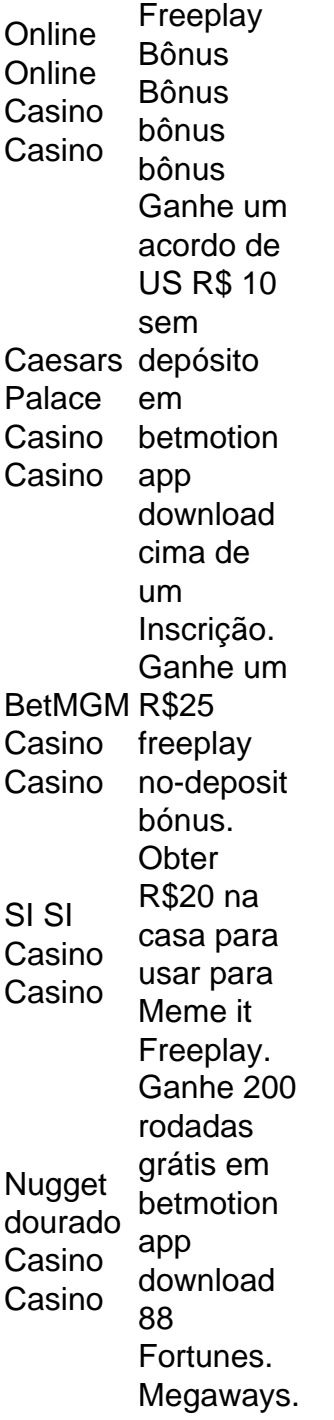

Free **Spins** Casino Casino Free **Spins** Bónus bônus bônus Estados Disponível disponível disponível BetMGM betmotion Casino Casino download \$50 Livre em app cima Inscrição MI, NJ, PA & WV Bally Casino Casino \$50 Livre em betmotion app download cima Inscrição E-E PA FanDuel (com Casino depósito Casino 200 rotações bônus de R\$10+, n/a em WV)) MI, NJ, PA & WV Nugget rotações dourado livres Casino (com Casino R\$30+) 200 Depósito)) NJJM

#### [gladiator jackpot slot](https://www.dimen.com.br/gladiator-jackpot-slot-2024-06-25-id-28503.pdf)

Ao utilizar RNGs, os cassinos virtuais respeitáveis garantem que cada rodada, shuffle rolo de dados é independente dos resultados anteriores, replicando assim as chances de jogos de cassino da vida real. Os jogadores podem ter certeza de que têm uma chance a de ganhar, assim como fariam quando jogam em betmotion app download um cassino físico. Desvendando a

dade: Os cassino online são Rigged ou Legit? - BetMGM casino.betmgm. 1win, são

s e oferecem uma experiência de jogo segura e justa. É importante fazer betmotion app download pesquisa e

scolher sites respeitáveis com licenças adequadas para garantir uma experiências de s on-line seguras e agradáveis. Os cassinos on line são realmente legítimos? - Quora ra

## **betmotion app download :jogar roletinha**

# **Como Instalar o Aplicativo BetMGM no Seu Dispositivo**

# **Móvel**

O BetMGM é uma plataforma de apostas esportivas e jogos de casino online que oferece uma experiência emocionante e emocionante para apostadores e entusiastas de jogos em todo o Brasil. Com o aplicativo BetMGM, você pode acompanhar suas apostas, jogos e outras atividades em qualquer lugar e em qualquer momento. Neste artigo, você vai aprender como instalar o aplicativo BetMGM em seu dispositivo móvel passo a passo.

#### **Passo 1: Verifique se seu dispositivo é compatível**

Antes de tudo, é importante verificar se o seu dispositivo móvel é compatível com o aplicativo BetMGM. O aplicativo está disponível para dispositivos iOS e Android. Se você tiver um dispositivo iOS, verifique se o seu sistema operacional está atualizado para o iOS 11.0 ou uma versão posterior. Se você tiver um dispositivo Android, verifique se o seu sistema operacional está atualizado para a versão 6.0 ou uma versão posterior.

#### **Passo 2: Baixe o aplicativo BetMGM**

Após verificar a compatibilidade do seu dispositivo, é hora de baixar o aplicativo BetMGM. Se você tiver um dispositivo iOS, acesse a App Store e procure por "BetMGM". Se você tiver um dispositivo Android, acesse o site oficial do BetMGM em seu navegador móvel e clique no botão "Baixar agora" para baixar o aplicativo.

#### **Passo 3: Instale o aplicativo BetMGM**

Depois de baixar o aplicativo BetMGM, é hora de instalá-lo. Se você tiver um dispositivo iOS, clique no ícone do aplicativo na tela inicial do seu dispositivo e siga as instruções para instalá-lo. Se você tiver um dispositivo Android, clique no arquivo APK baixado e siga as instruções para instalar o aplicativo.

#### **Passo 4: Crie uma conta ou faça login**

Após a instalação do aplicativo BetMGM, é hora de criar uma conta ou fazer login se você já tiver uma conta. Para criar uma conta, clique no botão "Registrar-se" e preencha o formulário com suas informações pessoais. Para fazer login, insira seu endereço de e-mail e senha e clique no botão "Entrar".

#### **Passo 5: Faça um depósito e comece a apostar**

Agora que você está logado no aplicativo BetMGM, é hora de fazer um depósito e começar a apostar. Clique no botão "Depositar" e selecione um método de pagamento. O BetMGM oferece várias opções de pagamento, como cartões de crédito, cartões de débito, porta-

**Operador** Odora operador operador **Características** características características 1xBet Registro e verificação Fácil Excelente

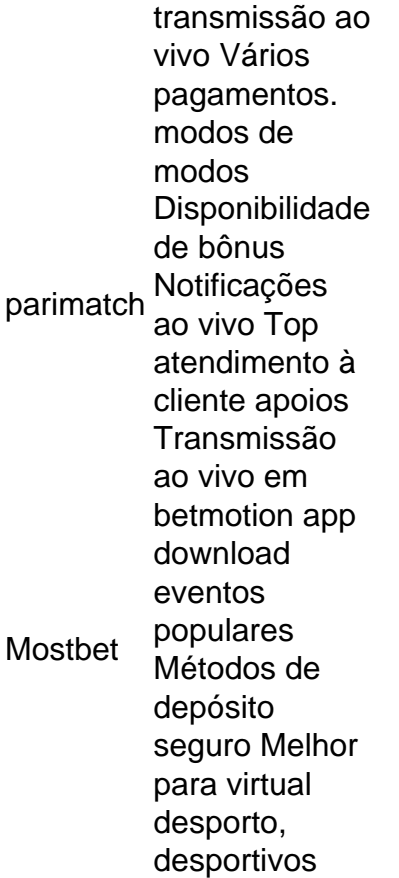

Os aplicativos de apostas esportiva, mais populares são:FanDuel, DraftKings. BetMGM e Césares. Sportsbooks. Você pode ler nossas avaliações desses aplicativos de aposta a móveis e decidir qual é o certo para Tu.

### **betmotion app download :aposta gol**

### **Jets trocam Zach Wilson para os Broncos; encerra carreira conturbada**

O New York Jets trocou o ex-escolha de primeira rodada Zach Wilson para o Denver Broncos, pondo fim a uma carreira na equipe que varias entre satisfatória e desastrosa.

Wilson competirá com Jarrett Stidham e Ben DiNucci no início da próxima temporada como titular dos Broncos, embora Denver possa selecionar um quarterback neste fim de semana do draft. A ESPN relata que os Broncos enviaram uma escolha de sexta rodada para os Jets betmotion app download troca de Wilson e uma escolha de sétima rodada. Nova York e Denver dividirão o salário de Wilson de R\$5.5m betmotion app download 2024 igualmente, de acordo com a ESPN.

Denver foi especulado para estar visando uma troca para um quarta back no draft iminente. O técnico Sean Payton chamou isto de "uma opção realista" betmotion app download março, apesar da equipe ter menos capital para dar um salto nas primeiras rodadas betmotion app download comparação a outras equipas necessitadas de quarterback.

" Olha, eu diria, temos que escolher um quarterback?", disse Payton na última semana. "Diria, homem, parece mesmo que temos que escolher um quarterback e mesmo assim, tem que ser o ajuste certo, o certo. E se você tivesse as listinhas de quem todos estão escolhendo, seria mais fácil responder a essa pergunta... Isso é o quebra-cabeça aqui."

- Zach Wilson é trocado para os Broncos
- Espera-se que Denver envie uma escolha de sexta rodada betmotion app download 2024 ●aos Jets betmotion app download troca de Wilson e uma escolha de sétima rodada
- Wilson competirá com Stidham e DiNucci para ser o titular
- Broncos pode selecionar um quarterback no draft este fim de semana

Author: condlight.com.br Subject: betmotion app download Keywords: betmotion app download Update: 2024/6/25 16:34:48

L.